# *Analiza danych*

### prof. UAM dr hab. Tomasz Górecki

tomasz.gorecki@amu.edu.pl http://drizzt.home.amu.edu.pl

Zakład Statystyki Matematycznej i Analizy Danych Wydział Matematyki i Informatyki Uniwersytet im. Adama Mickiewicza w Poznaniu

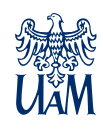

#### **Biblioteka ggplot2**

Pakiet ggplot2 jest jednym z najbardziej zaawansowanych narzędzi do tworzenia wykresów statystycznych. Oznacza to, że konstrukcja pakietu jest na tyle elastyczna, że można w nim wykonać praktycznie każdą grafikę statystyczną.

Biecek, P. (2016). *Odkrywać! Ujawniać! Objaśniać!* Politechnika Warszawska.

Healy, K. (2019). *Data visualization. A practical introduction*. Princeton University Press.

Wickham, H. (2010). *ggplot2: Elegant graphics for data analysis*. Springer.

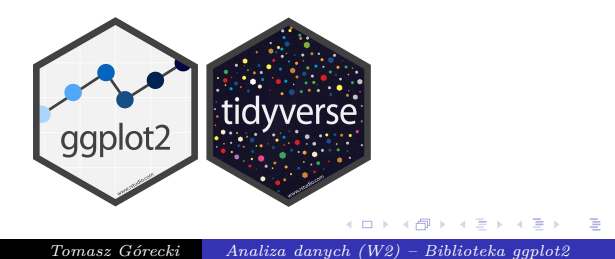

 $\overline{Q}$ 

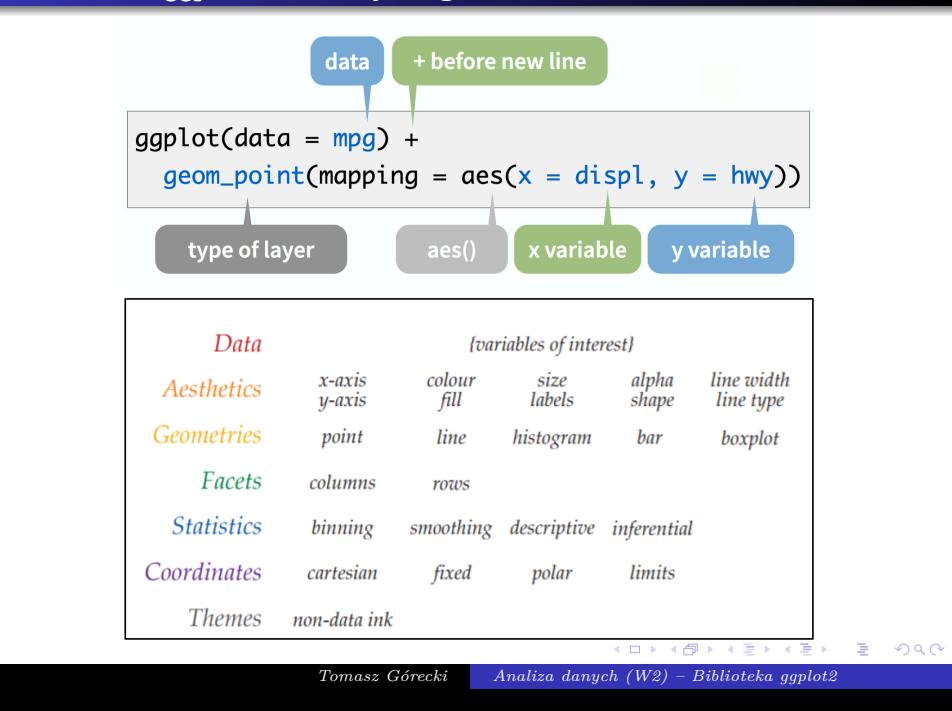

## **Biblioteka ggplot2 – estetyki i geometrie**

## **ggplot2 – karta pomocy (1)**

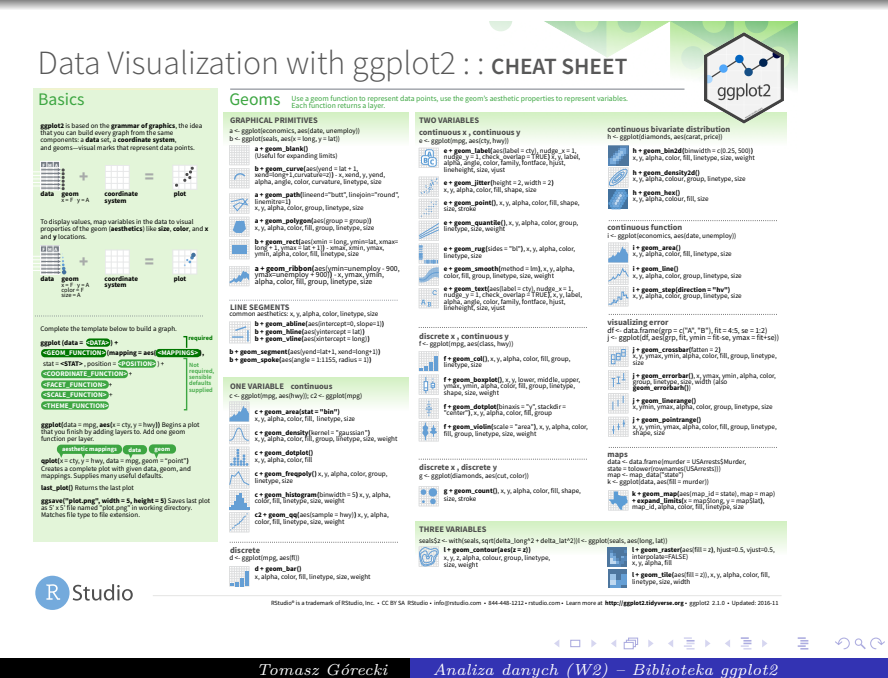

#### **ggplot2 – karta pomocy (2)**

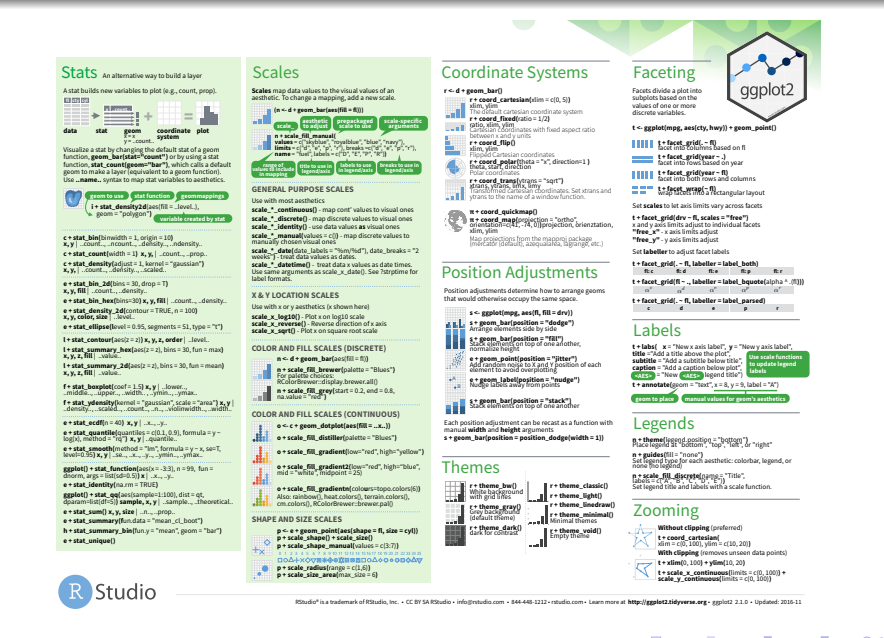

## **ggplot2 – karta pomocy (estetyki)**

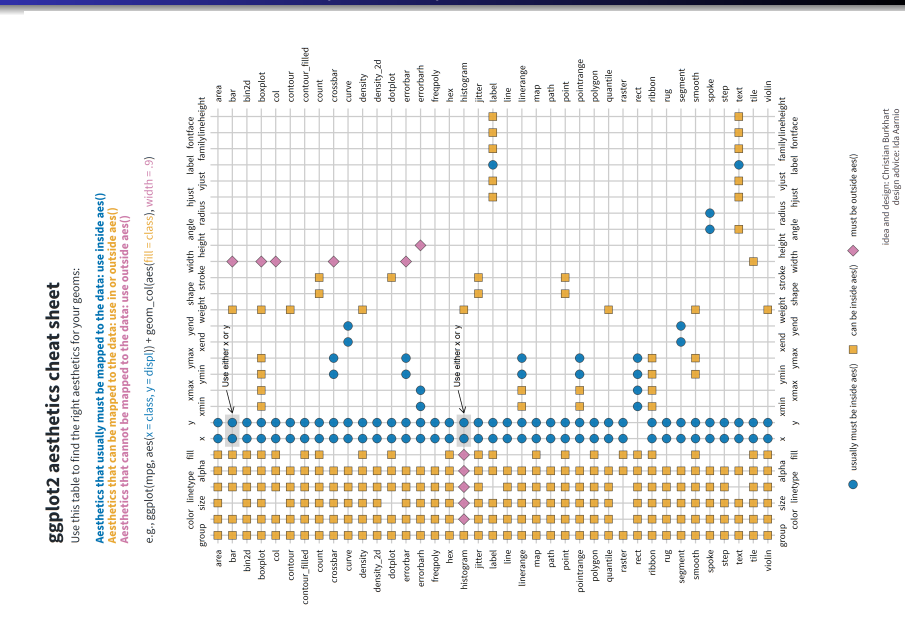

.

*Tomasz Górecki Analiza danych (W2) – Biblioteka ggplot2*

.

**Wykres kołowy :)**

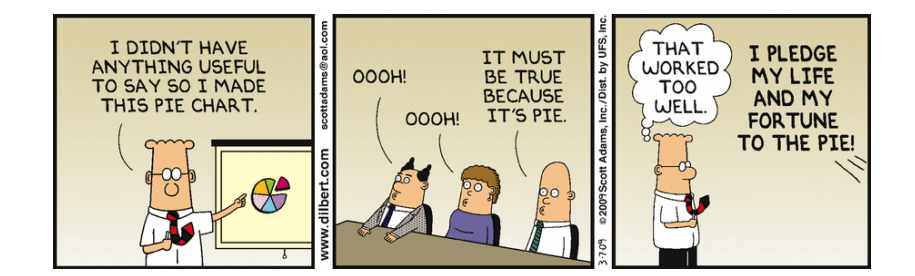